# **Solutions to Midterm Exam**

## **Question 1**

The two versions of this question used the same expressions arranged in different orders. The following code computes the size and value of each expression:

```
// solutions for midterm exam question 1
module midterm ;
   logic signed [7:0] a = 8'h80;
   logic [3:0] b [3:0] =
        '{ 4'bxxxx, 4'h1, 4'd2, 4'b0011 } ;<br>c [3:0] c = '1;
   logic [3:0] c
`define ans(expr) \
   $display("%16s: bits: %2d value: %8b", \
              `"expr`",$bits(expr),expr) ;
   initial begin
       'ans( a+1);
       \text{ans}(\ b[0] == ? 4'\text{bxxx1});
       `ans( a[0] ? 0 : 2 ) ;
       `ans( {2{a[7:4]}} ) ;
       \text{ans}(\&c) ;
       `ans( a >>> 1 ) ;
       \text{ans}(\ b[1] ) ;
       `ans( c && a ) ;
       \text{ans}(\ b[2] == c);
   end
```
endmodule

#### and the output is:

```
a+1: bits: 32 value: 1...10000001
b[0] ==? 4'bxxx1: bits: 1 value: 00000001
   a[0] ? 0 : 2: bits: 32 value: 00000010
     {2{a[7:4]}}: bits: 8 value: 10001000
             &c: bits: 1 value: 00000001
         a >>> 1: bits: 8 value: 11000000
           b[1]: bits: 4 value: 00000010
          c && a: bits: 1 value: 00000001
         b[2]==c: bits: 1 value: 00000000
```
## **Question 2**

- (a) There were two versions of the question. In both the clock signal is initialized to 0 and the simulation runs for four delays of 1  $\mu$ s (4  $\mu$ s total). There are two rising clock edges (at 1 and 3 *μ*s).
- (b) In the first version of the question x is initialized to 1 and is incremented by 2 on each rising clock

edge; in the second it is initialized to 0 and incremented by 1. So x takes on three values – the initial value and one after each clock edge - and the values of x are  $1, 3, 5$  (first version) or  $0, 1, 2$ (second version).

- (c) The  $\delta$ display() function in the always\_ff bock executes immediately after a non-blocking assignment so the value of x will not have been updated yet. So the first version prints:
	- # 1 # 3

while the second version prints:

- # 0 # 1
- (d) The always\_comb block executes and updates y whenever x changes. The value of y is set to  $x+1$ if the LS bit of x is set (x is odd) else to zero. So in the first version  $y$  is set to  $(2,4,6)$ ; in the second it is set to (1,0,3) as shown below:

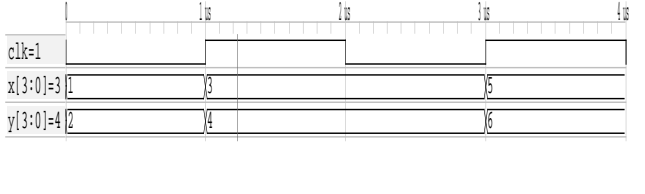

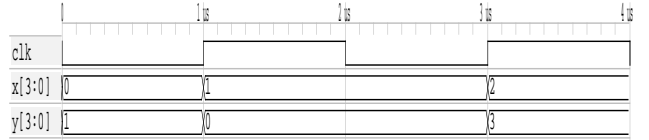

## **Question 3**

To convert a schematic to HDL, we:

- list each input or output in a module statement
- assign to each register or flip-flop output using a non-blocking assignment in an always\_ff block
- model each multiplexer as an if/else in an and for the second schematic: always\_comb block, using local signal names as necessary
- model combination logic blocks as operators

It's often possible to simplify the solution using continuous assign statements or the ternary operator.

For the first schematic:

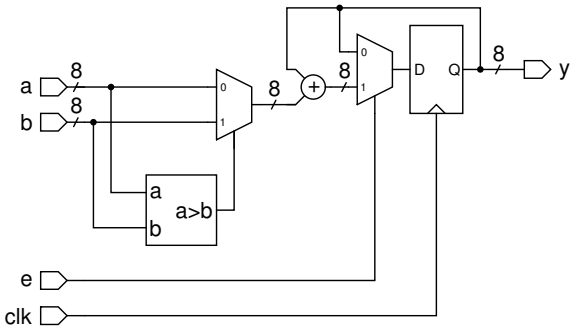

examples of concise and more verbose System Verilog solutions are:

```
module midterm3a
```

```
( input logic [7:0] a, b,
    output logic [7:0] y,
    input logic e, clk ) ;
`ifdef simple
   always_ff@(posedge clk)
     y \le e ? y + (a>b? b : a ) : y ;
`else
   logic [7:0] y_next, y_sum ;
   always_ff@(posedge clk)
     y \le y_{next};
   always_comb
     if ( e )
       y<sub>next</sub> = y<sub>sum</sub>;
     else
       y_{\text{next}} = y;
   always_comb
```
if ( a > b )  $y$ \_sum = b ;

 $y$ \_sum = a ;

else

`endif

endmodule

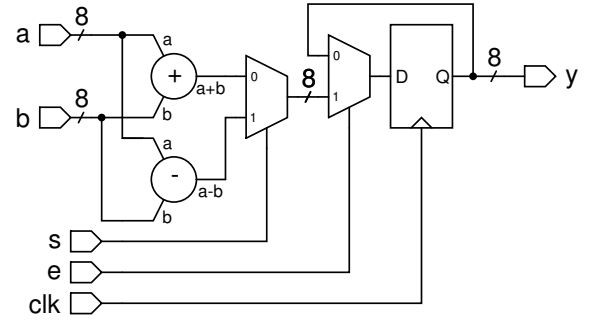

examples of the System Verilog code are:

```
module midterm3b
```

```
( input logic [7:0] a, b,
 output logic [7:0] y,
  input logic s, e, clk );
```
`ifdef simple

```
always_ff@(posedge clk)
  y <= e ? ( s ? a-b : a+b ) : y ;
```
#### `else

```
logic [7:0] y_next, y_sumdiff ;
  always_ff@(posedge clk)
    y \le y_{next};
  always_comb
    if ( e )
       y_next = y_sumdiff ;
     else
       y_{\text{next}} = y;
  always_comb
    if ( s )
       y_sumdiff = a - b;
     else
       y_sumdiff = a + b;
`endif
```
endmodule

#### **Question 4**

There were two System Verilog modules. Drawing the schematic involves drawing:

- an I/O connector for each input or output in the module statement
- a register or flip-flop for each always\_ff block

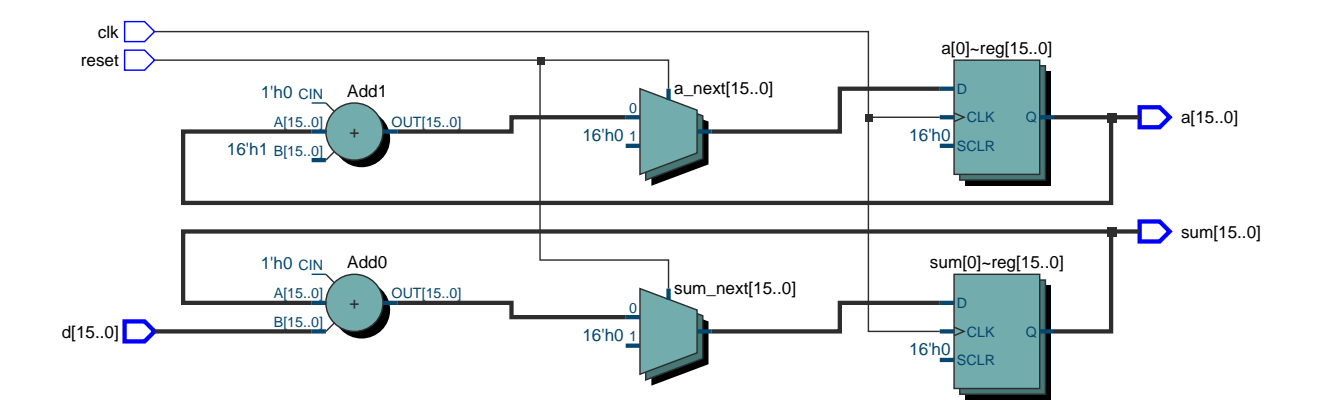

<span id="page-2-0"></span>Figure 1: mksum schematic.

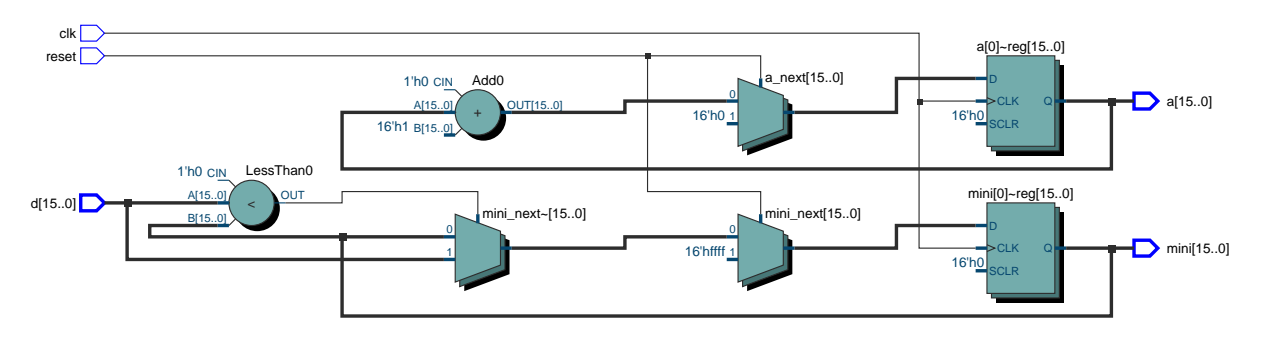

<span id="page-2-1"></span>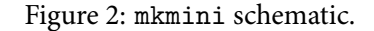

- a multiplexer for each if/else or ternary operator
- a combinational logic block for each operator in an expression

Figure [1](#page-2-0) shows the Quartus-generated schematic for the mksum module and Figure [2](#page-2-1) shows the Quartus-generated schematic for the mkmini module.